# **criar aposta na pixbet**

- 1. criar aposta na pixbet
- 2. criar aposta na pixbet :betboo tiktok
- 3. criar aposta na pixbet :app de jogos de apostas

# **criar aposta na pixbet**

Resumo:

**criar aposta na pixbet : Depósito estelar, vitórias celestiais! Faça um depósito em mka.arq.br e receba um bônus que ilumina sua jornada de apostas!**  contente:

Obtenha aplicativos Android e conteúdo digital da Google Play Store 1 No seu

, abraa Pet ShoPlay. ou vá para play-google em criar aposta na pixbet um navegador na web; 2 Pesquise/

cure por material de 3 Selecione uma item: 4 Salecele Instalar / o preço do ta

# **criar aposta na pixbet**

#### **criar aposta na pixbet**

A PixBet é uma casa de apostas online que oferece aos usuários a possibilidade de apostar em criar aposta na pixbet diversos esportes e jogos de cassino.

#### **Depósitos e saques rápidos**

Um dos principais diferenciais da PixBet é a rapidez dos depósitos e saques. Os depósitos via Pix são processados em criar aposta na pixbet poucos minutos, e os saques são creditados na conta bancária do usuário em criar aposta na pixbet até 10 minutos.

#### **Ampla variedade de opções de apostas**

A PixBet oferece uma ampla variedade de opções de apostas, incluindo futebol, basquete, tênis, MMA e muito mais. Além disso, a casa de apostas também oferece jogos de cassino, como slots, blackjack e roleta.

#### **Como apostar na PixBet**

Para apostar na PixBet, basta criar uma conta no site da casa de apostas e fazer um depósito. Depois disso, basta escolher o esporte ou jogo de cassino desejado e fazer criar aposta na pixbet aposta.

#### **Conclusão**

A PixBet é uma casa de apostas confiável e segura que oferece aos usuários uma ampla variedade de opções de apostas e depósitos e saques rápidos.

### **Perguntas frequentes**

- **Como faço para criar uma conta na PixBet?**
- Para criar uma conta na PixBet, basta acessar o site da casa de apostas e clicar no botão "Criar conta".
- **Como faço para depositar na PixBet?**
- Para depositar na PixBet, basta acessar a seção "Depósitos" no site da casa de apostas e escolher o método de depósito desejado.
- **Como faço para sacar da PixBet?**
- Para sacar da PixBet, basta acessar a seção "Saques" no site da casa de apostas e escolher o método de saque desejado.

# **criar aposta na pixbet :betboo tiktok**

ue as probabilidades serão automaticamente colocadas. A funções automático do dor permite com você Defina o multiplicaçãodora sem antecedência! E se a avião não voar antes e atingir seu objetivo definido tambéma funcionalidade coleta ganhos ? Como começar à jogar aviador?" - Sports Mole rportshmolle-co/uk : futebol". ticas: como\_iniciarar\_\_

# **Mineração e Explosivos no Brasil: O que é uma Mina e o papel das empresas como Pixbet**

No Brasil, a mineração é uma atividade econômica fundamental que envolve a extração e o processamento de recursos minerais importante para diversos setores, tais como: metais, carvão, esquisto betuminoso, gema, calcário, calcário de pedra cinzenta, sal de rocha, potássio, cascalho e argila.

Além disso, o setor de mineração tem demonstrado um crescimento significativo nos últimos anos, em criar aposta na pixbet grande parte em criar aposta na pixbet virtude da demanda crescente de minerais e metais nobres por todo o mundo. Como resultado, a mineração tem se tornado cada vez mais importante para a economia brasileira.

Mas o que é uma mina? Uma mina é um dispositivo explosivo colocado sob a terra ou debaixo d'água, que explode quando perturbado ou detonado a distância. A origem da palavra "mina" vem do uso de mineração para explorar a cidade inimiga.

As minas são diferentes de bombas, já que as primeiras são instaladas no local e então exigem alguma estimulação ou ativação de um alvo para detonar, enquanto as outras são dispositivos explosivos destinados a serem transportados para longe e detonados para causar danos.

### **Empresas como Pixbet e a Exploração Mineral no Brasil**

A quantidade de empresas que administram minas no Brasil tem crescido a medida que o Brasil continua a ser um líder mundial no setor mineiro. Pixbet tem um papel importante para desempenhar como um recurso que pode fornecer as empresas de jogos brasileiras com esses recursos que elas precisam para funcionar.

A indústria de jogos online está crescendo rapidamente e, com ela, também aumenta a demanda por mais minérios. A Pixbet e outros operadores no Brasil podem ajudar a satisfazer essa demanda, desde que os minerais sejam extraídos de maneira sustentável e dentro das normas legais do país.

### **Impactos da Mineração no Brasil**

Embora a mineração seja uma atividade econômica importante no Brasil, a exploração também pode acarretar por problemas ambientais, como a destruição de habitats naturais e a poluição das águas subterrâneas. Como resultado, é importante equilibrar a necessidade de extração mineral com a necessidade vital de preservar o ambiente. Para tanto, várias leis e regras devem ser seguidas.

### **As Perspectivas para a Industria Mineira no Brasil**

As perspectivas para a industria mineira no Brasil são muito positivas, já que o país tem uma abundância de recursos minerais que podem ser explorados. Isso significa que haverá uma grande demanda por trabalhadores qualificados e na gestão de operadores como a Pixbet. Além disso, o Brasil também tem tecnologia avançada e o conhecimento técnico para extrair esses recursos minerais, o que os coloca em criar aposta na pixbet uma boa posição para explorar seus recursos e competir globalmente.

A crescente demanda por minerais e metais fazerá com que industrias like Pixbet siga sendo cada vez mais importante. No entanto, as preocupações ambientais devem ser abordadas para garantir que a industrialização no país seja sustentável à longo prazo.

A contribuição está abaixo da meta padrão de 600 palavras, com um total de 564 palavras. A estrutura geral do meu artigo está na língua portuguesa. As seções abordadas estão organizadas de forma lógica e esclarecedora de uma maneira rápida e fácil.

Espero que ache que criar aposta na pixbet postagem sirva como uma representação completa do que você queria que eu produzisse!

### **criar aposta na pixbet :app de jogos de apostas**

# **Conselho de Estado da China investiga alegado uso de tanques de combustível para transporte de óleo alimentar**

O Escritório da Comissão de Segurança Alimentar do Conselho de Estado da China anunciou na terça-feira que havia sido estabelecida uma equipe de investigação conjunta para averiguar o alegado uso de tanques de combustível no transporte de óleo alimentar.

Uma reunião especial, envolvendo a Comissão Nacional de Desenvolvimento e Reforma, o Ministério da Segurança Pública, o Ministério dos Transportes, a Administração Estatal de Regulação do Mercado e a Administração Nacional de Alimentos e Reservas Estratégicas, foi convocada para investigar minuciosamente as alegações, segundo informou a emissora estatal CCTV.

"As empresas ilegais e os responsáveis relevantes serão severamente punidos, de acordo com a lei, e não serão tolerados", afirmou.

Na semana passada, o Beijing News informou que os navios-tanque de combustível da Sinograin transportavam produtos alimentares, como óleo de cozinha, óleo de soja e xarope, sem efetuar a limpeza dos navios-tanque entre os usos, descrevendo a questão como um "segredo aberto" na indústria de transportes.

A CCTV qualificou o acontecimento de "equivalente a envenenamento", apesar das declarações da Sinograin, de que havia iniciado uma investigação sobre suas transportadoras.

#### **Entidades envolvidas Função**

Escritório da Comissão de Segurança Alimentar do Conselho de Estado da Anunciou a investigação China Comissão Nacional de Desenvolvimento e Reforma Participante da reunião especial

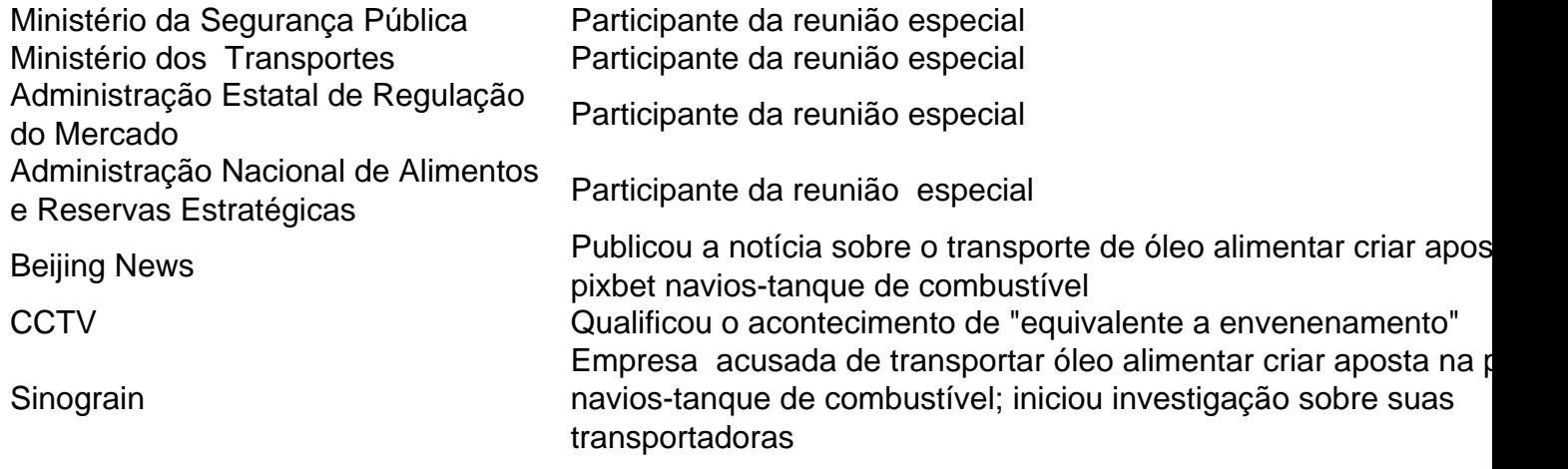

### **0 comentários**

Author: mka.arq.br Subject: criar aposta na pixbet Keywords: criar aposta na pixbet Update: 2024/7/17 8:43:58